#### **Verloren in der Zeit?**

**Ein Wegweiser durch Datumsund Zeitroutinen in Python**

> Dietmar Thaler **Grazer Linuxtage** 29. April 2017

[glt.foehnwall.at/glt17.html](http://glt.foehnwall.at/glt17.html)

### Überblick

- Zeit und Zeitzonen
- Datum und Kalender
- Python
	- datetime
	- pytz
	- dateutil
	- arrow
- Empfehlungen

## **Z E I T**

### Zeit

- Was ist Zeit?
	- Zeit ist eine physikalische Grundgröße
	- Zeit wird mit Uhren gemessen
	- Uhren sind Zeitmesser
- Isaac Newton (1642/1643-1727): "absolute Zeit"
- 2. Hauptsatz der Thermodynamik: Zeit nimmt zu
- Albert Einstein: relativistische Zeit Eigenzeit ("proper time")

### Die Atomzeit

• Ab 1967: Atomsekunde:

*Das 9.192.631.770-Fache der Periodendauer der dem Übergang zwischen den beiden Hyperfeinstrukturniveaus des Grundzustandes von Atomen des Nuklids 133Cs entsprechenden Strahlung*

- Messung mit Atomuhren: Isidor Isaac Rabi (Nobelpreis für Physik 1944)
- Diese Sekunde ist die verbindliche Einheit der Zeitmessung
- Zählung seit 1. Januar 1958, 00 Uhr definiert die **TAI**  (**Temp Atomique International**)
- $\cdot$  60 Sekunden = 1 Minute
- $\cdot$  1 Stunde = 60 Minuten
- 1 (bürgerlicher) Tag  $\sim$  24 Stunden

### Sonnenzeit bzw. Ortszeit

- Sonnenzeit: am (scheinbaren) Gang der Sonne orientiert
- 1 "Tag": Zeit zwischen zwei Sonnenhöchsständen
- Unregelmäßig wegen Bahnbesonderheiten der Erde:

#### **Sonnentag ist übers Jahr ungleich lang**

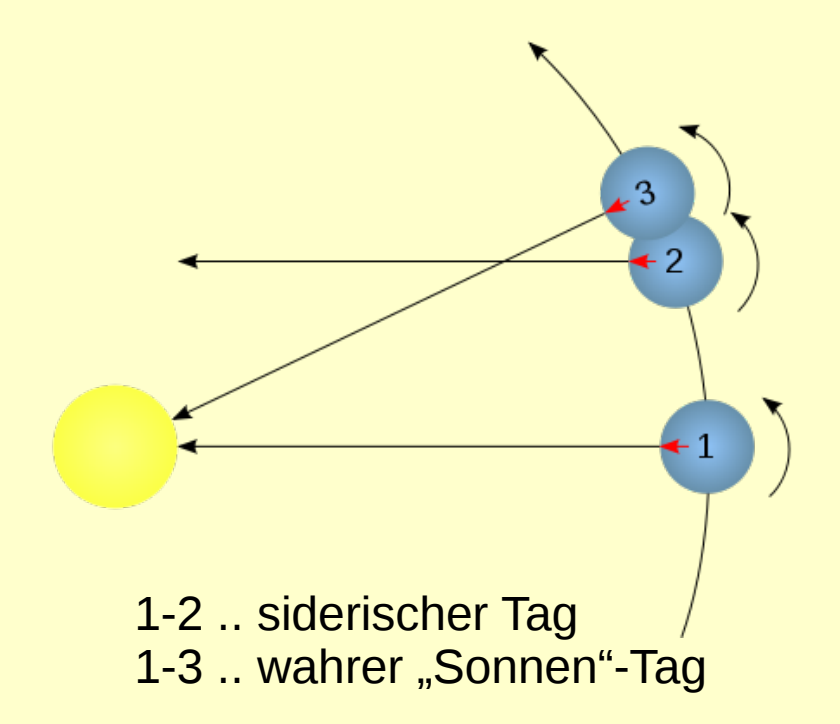

### Mittlere Sonnenzeit bzw. Ortszeit

- Über das Jahr gemittelte Zeit von Sonnenhöchsstand zu Sonnenhöchststand
- **Gilt nur für einen Längenkreis**
- Unregelmäßigkeiten der Bahn ausgeglichen

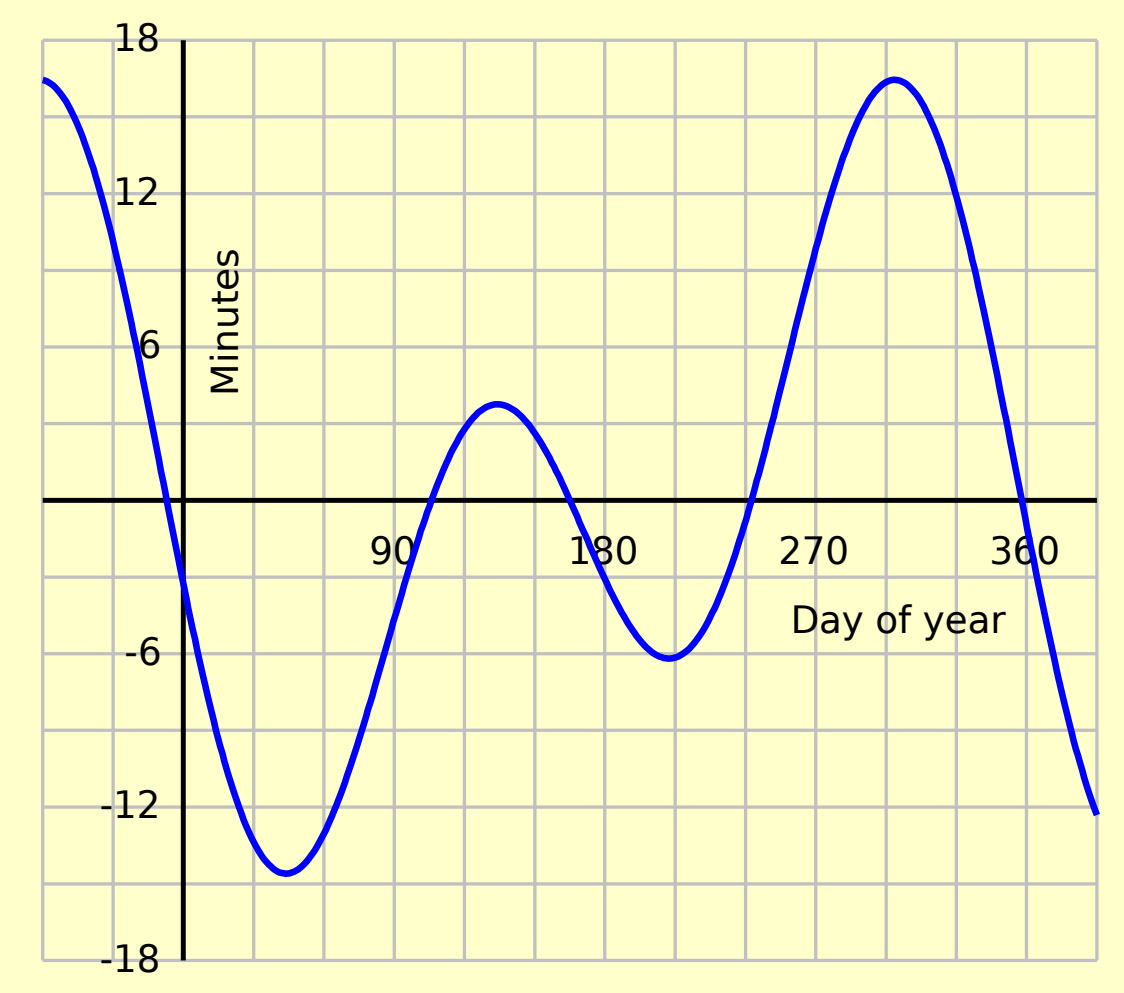

en.wikipedia.org/wiki/Equation\_of\_time

### Universal Time UT1

Bis 1967: Sekunde astronomisch definiert

- Sonnensekunde: 1/86.400 des mittleren **Sonnentages**
- **UT1**: die mittlere Ortszeit auf 0 Grad Länge ("Greenwich Meridian"): vormals GMT E*ine universelle Zeitskala, berücksichtigt die Unregelmäßigkeiten der Erdrotation und der Erdbahn*

#### Abweichung Tageslänge UT1 von Atomzeit TAI

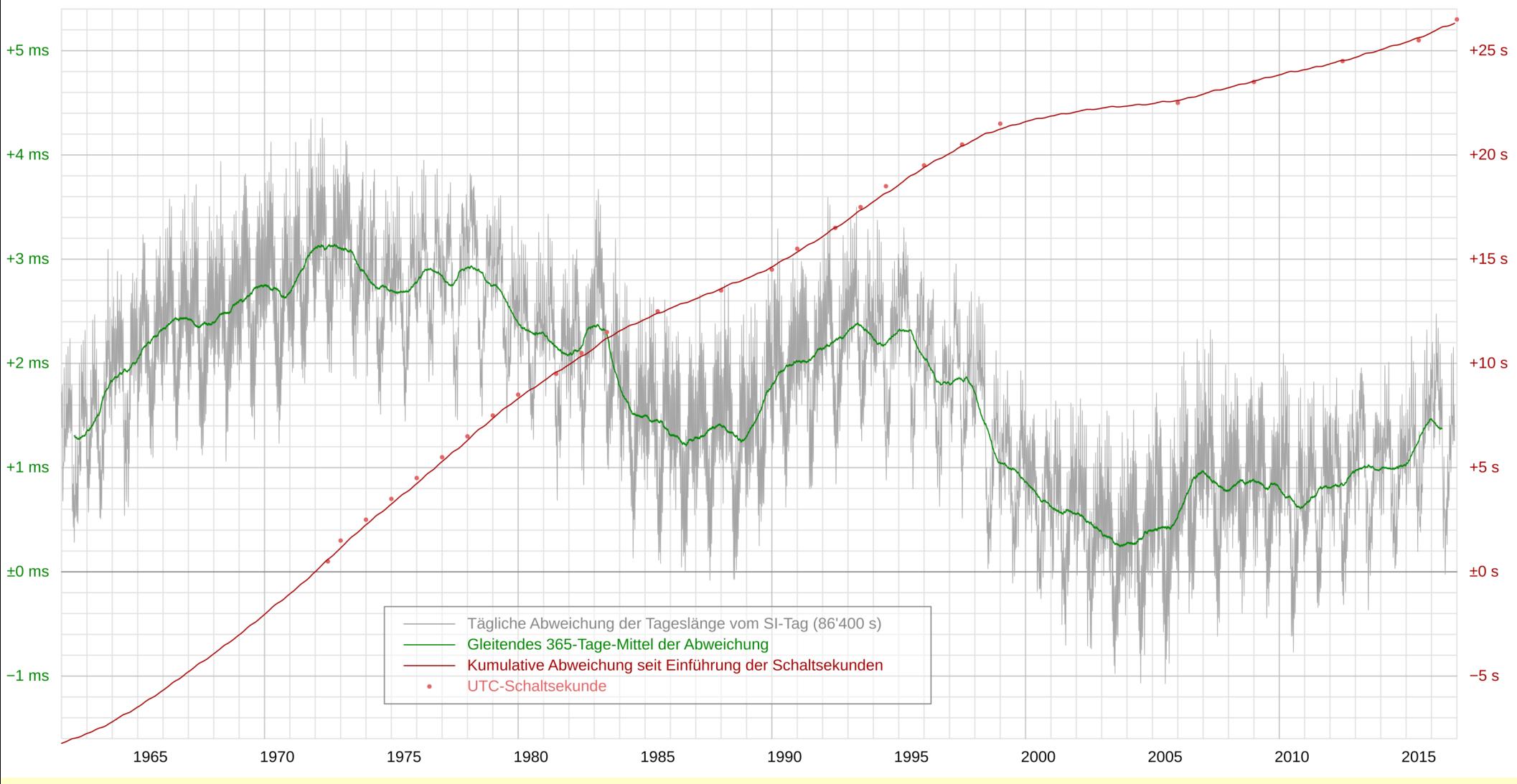

**Quelle**: Wikipedia.de: Erdrotation - Abweichung der Tageslänge vom SI-Tag

### UTC - Weltzeit

● **Problem**: Die Atomzeit TAI läuft der astronomischen Universalzeit UT1 allmählich voraus:

1.Jan. 1958 .. 1. Jan. 2017: 37 Sekunden

- Daher mit 1972 Einführung der **Coordinated Universal Time UTC**: Die UTC entspricht der UT1; zählt aber mit Atomsekunden;
- Synchronisierung der UTC mit der UT1 durch Einfügen von **Schaltsekunden** (letzte: 31. 12. 2016, 23:59:60!) notwendig

#### Zeitzonen

- **Ideal**: alle 15 Längengrade +/- 7,5 Grad eine Zeitzone mit jeweils 1 Stunde Zeitsprung:
	- 0 Grad: UTC
	- 15 Grad: MEZ (CET), etc ...
- **Praktisch**: sehr unregelmäßige Zeitzonen, kompliziert durch "Sommerzeiten" bzw. "daylight saving times"
- Arthur David Olson: *tz database* alias *IANA time zone database* alias *zoneinfo database* alias *olson database* www.iana.org/time-zones

#### Zeitzonen

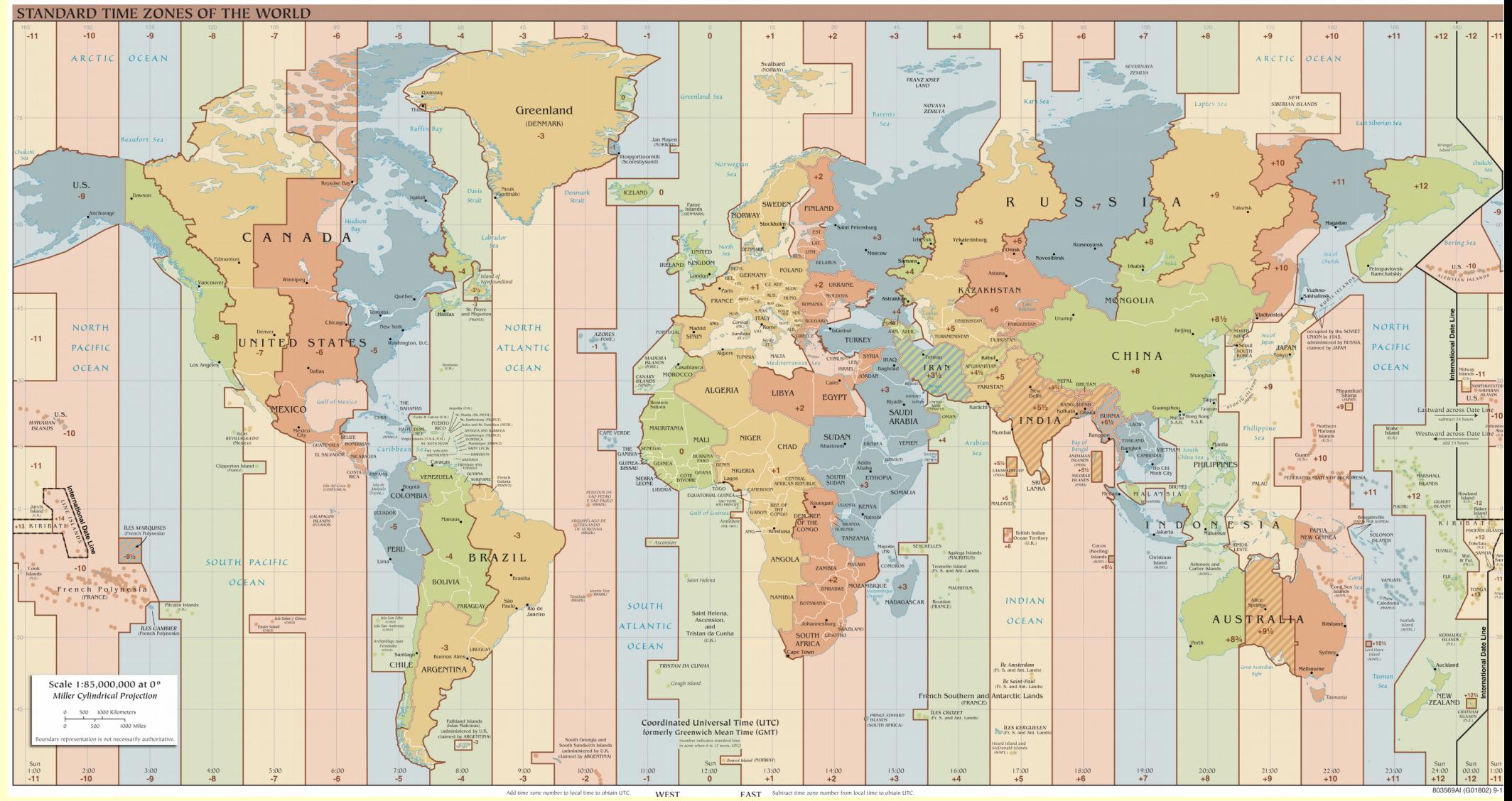

Quelle: upload.wikimedia.org/wikipedia/commons/8/88/World\_Time\_Zones\_Map.png

# **DATUM KALENDER**

### Kalender

#### **Das Jahr:**

- **Siderisches Jahr:** Sonne vor dem gleichen Fixsterhintergrund: in der Epoche J2000.0: 365,25636042 Tage
- **Anomalistisches Jahr**: Durchgang der Erde durch das Perihel (sonnennächster Punkt): in der Epoche J2000.0: 365,25963588 Tage
- **Tropisches Jahr:** Zeit zwischen zwei Durchgängen durch z.B. den Frühlingspunkt in der Epoche J2000.0: **[365,242 190](https://www.iana.org/time-zones) 52 Tage** (Abnahme um 0,5 s /100 Jahren)

#### Kalender

#### **Julianischer Kalender seit 45 v.Chr.**:

- Sonnenkalender von Julius Cäsar eingeführt
- Beseitigung beobachtbarer Unregelmäßigkeiten
- Das Jahr hat 365 Tage
- Jedes vierte Jahr (Schaltjahr) 366 Tage
- Entspricht: 365,25 Tage pro Jahr
- Gültig bis 1582, oft auch deutlich länger (Russland mit der Oktoberrevolution 1917)
- Frage des **Nullpunkts**: seit dem Frühmittelalter Christi Geburt (Achtung: **kein Jahr 0**!)

### Kalender

**Gregorianischer Kalender ab 1582 (**Do, 4. Okt → Fr, 15. Oktober 1582)

- Probleme mit dem **Osterdatum**
- Von **Papst Gregor** eingeführt unter wesentlicher Beratung seinerzeitiger Astronomen
- Jahr 365 Tage
- Jedes vierte Jahr Schaltjahr mit 366 Tagen (2016 war ein Schaltjahr)
	- Ausnahme: Jahreszahl durch 100 teilbar (1900 war kein Schaltjahr)
	- Ausnahme der Ausnahme: Jahreszahl durch 400 teilbar (2000 war ein Schaltjahr)

#### ISO 8601

- Internationale Norm zur Darstellung von Zeit und Datum, z.B.:
- Datum und Zeit: *YYYY-mm-ddTHH:MM:SS.f±zzzz 2017-04-29T15:45:01.1222+0200*
- Zeitperiode: *YYYY-mm-ddTHH:MM/HH:MM*
- .. und unzählige Variationen

**Python**

### Modul **datetime**

**Standardmodul**: fix implementiert in jeder Python-Version (2.x, 3.x), objektorientiert, (proleptischer) Gregor. Kalender

- **datetime.date**: Datums-Klasse
- **datetime.time**: Zeit-Klasse (unabhängig vom Datum)
- **datetime.datetime: Kombination der beiden**
	- <sup>e</sup> "time zone naive": ohne Zeitzoneninformation (default)
	- **·** "time zone <u>aware</u>": mit Zeitzoneninformation
- **datetime.timedelta: Zeitdifferenzen für Berechnungen**
- **datetime.tzinfo (datetime.timezone): für Zeitzonen**

#### datetime.datetime Objekt **"naive": ohne Zeitzoneninformation (default)**

import datetime print(datetime.datetime.now()) print(**datetime.datetime.utcnow()**) print(datetime.datetime(year=2017, month=3, day=12)) print(**datetime.datetime(2017,4,29,15,15,30,123456)**)

*2017-04-16 10:20:41.566196 2017-04-16 08:20:41.566236 2017-03-12 00:00:00 2017-04-29 15:15:30.123456*

#### datetime.datetime **"naive": ohne Zeitzoneninformation (default)**

```
import datetime
d = datetime.datetime.utcnow()
print(d)
print(d.year, d.month)
d1 = d.replace(microsecond=0)
print(d.isoformat())
print(d1.isoformat())
print(d.date())
print(d.time())
```
*2017-04-16 09:41:01.532461 2017 4 2017-04-16T09:41:01.532461 2017-04-16T09:41:01 2017-04-16 09:41:01.532461*

#### datetime.timedelta **"naive"**

```
import datetime
d = datetime.datetime(2017, 4, 29, 12)
dt = datetime.timedelta( days=0, seconds=0, 
microseconds=0,milliseconds=0, minutes=60, hours=1,
weeks=0)
dd = [d + k^*dt for k in range(5)] #list comprehension
for d in dd:
     print(d.isoformat())
```

```
2017-04-29T12:00:00
2017-04-29T14:00:00
2017-04-29T16:00:00
2017-04-29T18:00:00
2017-04-29T20:00:00
```
### **strftime/strptime**

- **Formatierung** von date-, time- und datetime-Objekten für die **Ausgabe**
- **Eingabe** von Datums- und Zeit-Zeichenketten in date-, time- und datetime-Objekte
- Formatangaben werden als String übergeben, z.B.:

 $Dtform = '%Y-%m-%d %H:%M' \rightarrow$ 

2017-04-29 15:15

#### strftime/strptime (einige Formatierungsanweisungen)

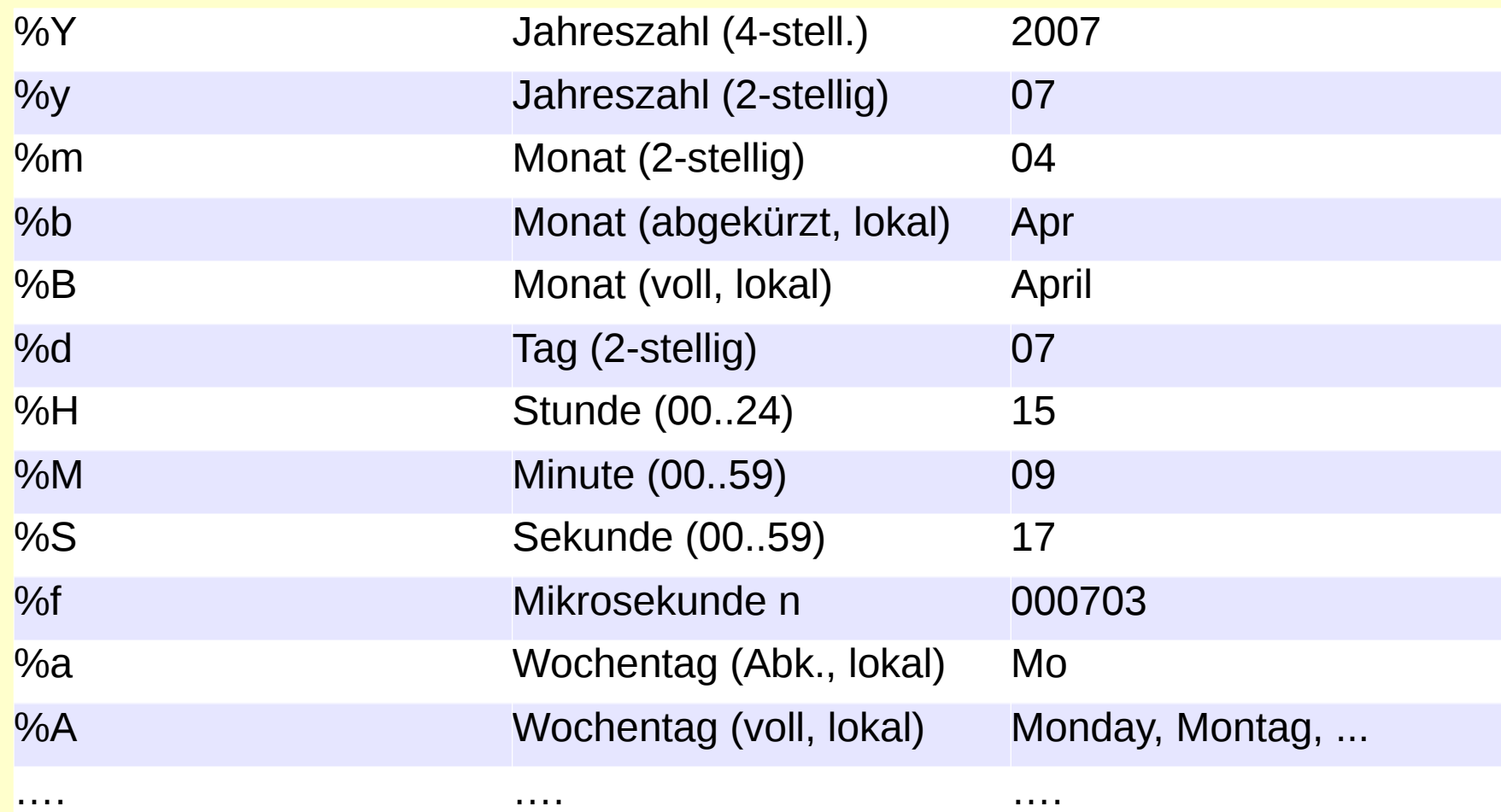

#### Siehe z.B.:

docs.python.org/3.6/library/datetime.html#strftime-and-strptime-behavior

### strftime() - Beispiel

import locale, datetime

```
now = datetime.datletime(2017, 1, 23, 12, 12, 57)form1 = '%Y-%m-%d %H:%M:%S'
print(now.strftime(form1))
```
 $for m2 = '$ %d. %B %Y, %H:%M' **locale.setlocale**(locale.LC\_ALL, 'de\_AT.UTF8') print(now.strftime(form2))

locale.setlocale(locale.LC\_ALL, 'de\_DE.UTF8') print(now.strftime(form2))

*2017-01-23 12:12:57 23. Jänner 2017, 12:12 23. Januar 2017, 12:12*

### strptime() - Beispiel

import datetime

 $form1 = '%Y-Sm-Sd %H$ :%M:%S'  $datastr1 = '2016 - 12 - 31 16:33:12'$ dat1 = **datetime.datetime.strptime(datstr1, form1)** print(dat1)

 $\text{form2}$  = '%d. %B %Y, %H:%M' datstr2 = '31. December 2016, 16:33' dat2 = datetime.datetime.strptime(datstr2, form2) print(dat2)

*2016-12-31 16:33:12 2016-12-31 16:33:00*

#### datetime.tzinfo

- **datetime.tzinfo**: Abstrakte Basisklasse für Zeitzoneninformation:
	- Aus Sicht des Anwenders komplex und nicht der Mühe wert; Sinnvoller → **Modul pytz**
- Zur Not ab Python 3.2: **datetime.timezone** um aus *timezone naive* (*unaware*) Objekten *timezone aware* Objekte zu machen:

utc = datetime.timezone.utc utc  $a$ ware = utc.unaware.replace(tzinfo=utc)

### **Modul pytz**

*"pytz brings the Olson tz database into Python. This library allows accurate and cross platform timezone calculations using Python 2.4 or higher."*

- Erste Wahl für die Berücksichtigung von Zeitzonen.
- **Nachteil:**

in den Distros möglicherweise veraltet, z.B.: Ubuntu 16.04

```
 In [1]: import pytz
 In [2]: pytz.VERSION
 Out[2]: '2014.10'
```
#### pytz - Winterzeit

import datetime import pytz

```
form = "%Y-%m-%d %H:%M:%S %z (XZ)"
dt = datetime.datetime(2017, 3, 26, 0, 0)
ute = pytz.utc
tz = pytz.timezone('Europe/Vienna')
dt_{\text{t}}utc = dt.replace(tzinfo=utc)
dt_t z = dt_t t. astimezone(tz)
```
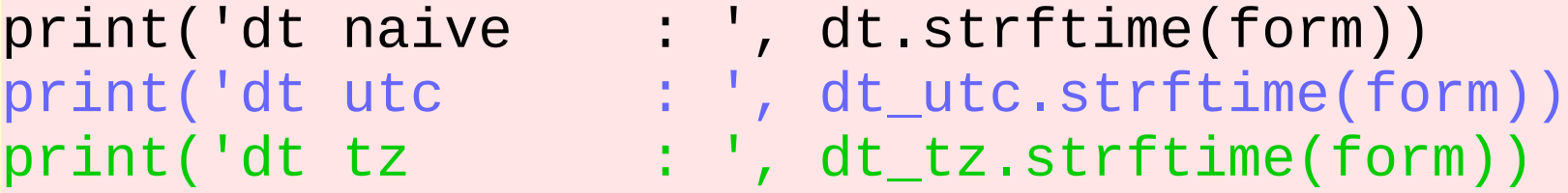

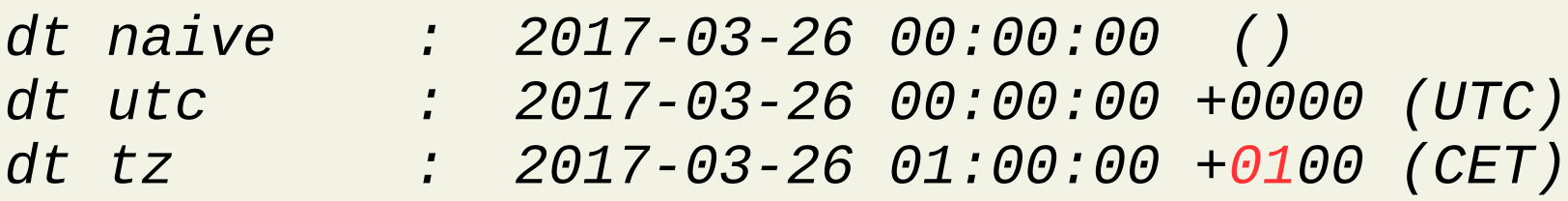

#### pytz - Sommerzeit

import datetime import pytz

```
form = "%Y-%m-%d %H:%M:%S %z (%Z)"
dt = datetime.datetime(2017, 3, 26, 1, 0)
ute = pytz.utc
tz = pytz.timezone('Europe/Vienna')
dt_{\text{t}}utc = dt.replace(tzinfo=utc)
dt_t z = dt_t t astimezone(tz)
```
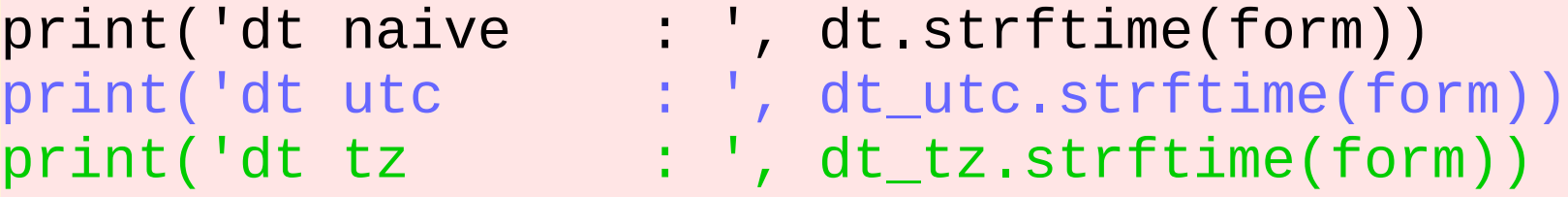

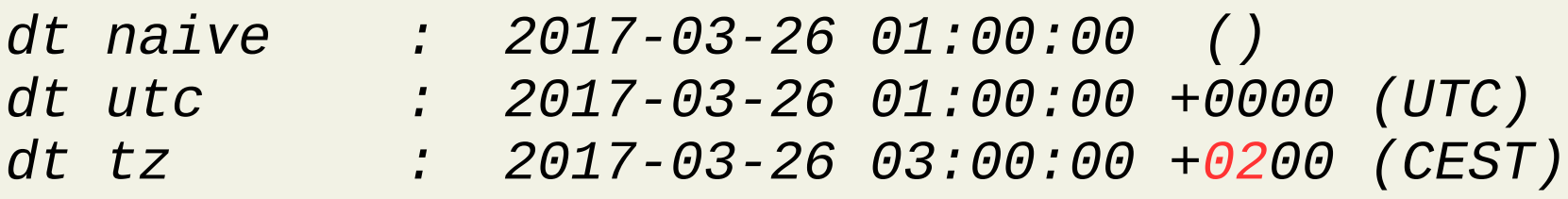

### Modul dateutil

*"The dateutil module provides powerful extensions to the standard datetime module, available in Python."*

- Ostern berechnen
- Zeit- und Datums-Strings "out of the box" parsen
- Komplexe Datums-Wiederholung erzeugen
- Zeitzonen

#### dateutils.easter

```
import datetime, dateutil.easter as e
f \circ r m = "%m-%d"
for y in range(2014, 2021):
     east_j = e.easter(y,1).strftime(form)
     east_o = e.easter(y, 2).strftime(form)
     east_g = e.easter(y,3).strftime(form)
     print('{:d} | J:{} O:{} G:{}'.format(y, east_j,
                                                east_o,
                                                east_g))
```
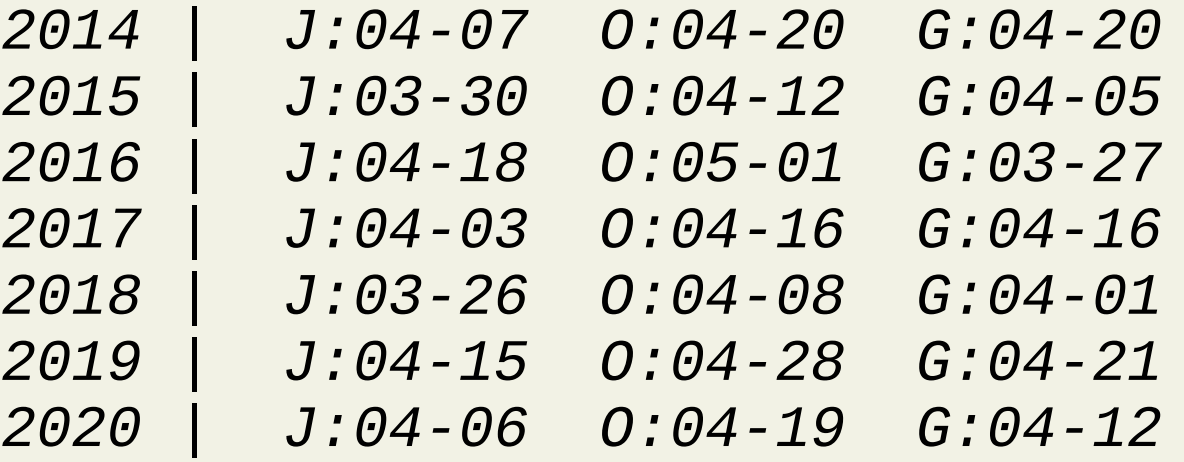

#### dateutils.parser

import datetime, dateutil.parser as parser s1 = '12.4.2016 13:23' print('String1 : ', s1)  $dt1 = parser.parse(s1)$  # Standard print('Datetime1(US) : ',dt1) dt2 = parser.parse(s1, **dayfirst=True**) # De print('Datetime2(DE) : ',dt2)  $s3 = '2017 - 06 - 12$  13:23 CET' # ISO-nahe print('String3 : ', s3) dt3 = parser.parse(s3) print('Datetime (~ISO) : ',dt3)  $s4 = '2016 - 04 - 12T13:23Z' # ISO$ print('String4 : ', s4)  $d$ t4 = parser.parse(s4) print('Datetime3 (~ISO): ',dt4)

#### dateutils.parser

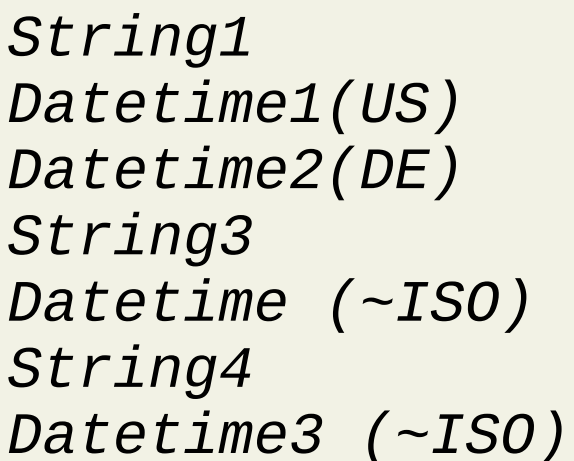

*String1 : 12.4.2016 13:23 Datetime1(US) : 2016-12-04 13:23:00 Datetime2(DE) : 2016-04-12 13:23:00 String3 : 2017-06-12 13:23 CET Datetime (~ISO) : 2017-06-12 13:23:00+02:00 String4 : 2016-04-12T13:23Z Datetime3 (~ISO): 2016-04-12 13:23:00+00:00*

#### dateutil.rrule

*The rrule module offers a small, complete, and very fast, implementation of the recurrence rules documented in the iCalendar RFC, including support for caching of results.*

dateutil.readthedocs.io/en/stable/rrule.html

### dateutil.rrule()

import datetime from dateutil.rrule import rrule, MONTHLY

```
f \circ r m = "%Y - %m - %d, %d"start_date = datetime.datetime(2017, 1, 31)
result = list(rrule(freq=MONTHLY, count=4, dtstart=start_date,
                     bymonthday = -1))
for d in result:
     print('Monatsletzter: ', d.strftime(form))
```
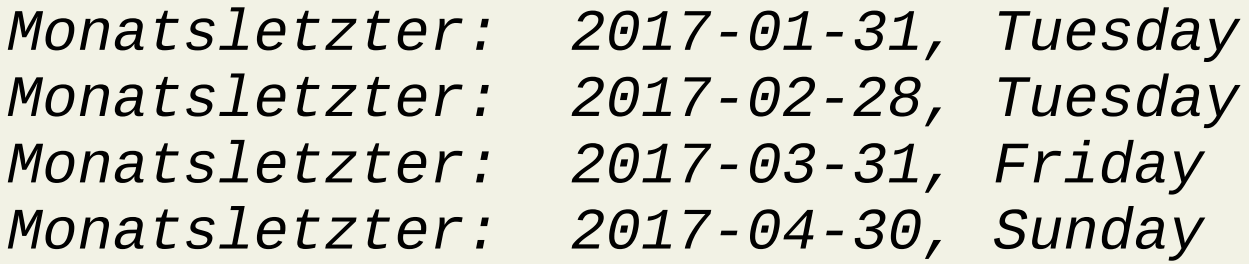

### Modul arrow

*"better dates and times for Python"*¶

*"Arrow is a Python library that offers a sensible, humanfriendly approach to creating, manipulating, formatting and converting dates, times, and timestamps."*

- Ein Modul für datetime- und pytz-Funktionalität
- *"Time zone aware by default"*
- Einfachere Lesbarkeit von ISO8601-Formate
- Etwas langsamer als datetime
- Nicht datetime-Zuweisungs-kompatibel (aber Methoden verfügbar)

#### arrow – time zone aware

import arrow form = "%Y-%m-%d %H:%M %z  $(XZ)$ "

```
d_utc = arrow.utcnow()
print(d_utc.strftime(form))
d_t z = d_t t c_t t o('CET'))print(d_tz.strftime(form))
d_tz = d_utc.to('Europe/Moscow')
print(d_tz.strftime(form))
```
*2017-04-21 09:50 +0000 (UTC) 2017-04-21 11:50 +0200 (CEST) 2017-04-21 12:50 +0300 (MSK)*

#### arrow – "timedeltas"

```
import arrow
f \circ r m = "%Y - %m - %d %H : %M %L = "%V - %m - %d %L = "%V - %m - %d %L = "%V - %d_utc = arrow.get('2017-03-25T23:00')
for h in range(4):
           d = d_utc.replace(hours=h)
           d_t z = d_t t o('CET')) print(d.strftime(form), '-→',
                             d_tz.strftime(form))
```

```
2017-03-25 23:00 UTC --> 2017-03-26 00:00 CET
2017-03-26 00:00 UTC --> 2017-03-26 01:00 CET
2017-03-26 01:00 UTC --> 2017-03-26 03:00 CEST
2017-03-26 02:00 UTC --> 2017-03-26 04:00 CEST
```
#### Stief- und Waisenkinder Nichtbehandelte Bibliotheken und Module

- Standardbibliothek:
	- datetime.date, datetime.time
	- time, calendar
- Fremdbibliotheken: via pip install ...
	- pendulum: pendulum.eustace.io
	- delorian: delorean.readthedocs.io
	- updatetime: udatetime-fast-rfc3339-date-time-python-library

#### Stief- und Waisenkinder Nichtbehandelte Bibliotheken und Module

- Dazu noch die date-time Funktionalität diverser umfassender Bibliotheken
	- numpy
		- datetime arrays
	- matplotlib
		- eigenen Datums-Typ für Plots
	- pyephem
		- hochgenaues (Julian-)Date-Objekt mit Konversions-Fumktionen von/zu datetime

– …..

#### Empfehlungen **Regel 1**

Keine Ein-Ausgabe unterschiedlicher Zeitzonen erforderlich:

#### **Konvention**:

- Verwende Modul **datetime** *"timezone naive"*
- Benütze nur **UTC**-Zeiten
- **Kommuniziere** die Konvention

#### **Achtung**: Zeitzone nirgends ablesbar!

#### Empfehlungen **Regel 2**

Ein-Ausgabe unterschiedlicher Zeitzonen:

- Verwende Modul **datetime** und **pytz** (Version!) bzw. **arrow**, bei Bedarf **dateutil**
- Wandle jede Eingabezeit Zeit sofort um in: **UTC** - **time zone aware**
- Alle **Kalkulationen** in UTC
- Wandle **Ausgabe** in die gewünschte **Zeitzone** um
- Falls möglich: verwende **ISO-8601-Format**(e)

#### Empfehlungen **Regel 3**

## Falls zweckmäßig, missachte Regel 1 und 2

### **Literatur**

#### ● **Allgemein:**

- **Urban**, S.E; **Seidelmann** P.K.: Explanatory Supplement to the Astronomical Almanac, Third Edition, University Science Books; 2012
- P. **Tippler**: Physik, Spektrum Akademischer Verlag, 1994
- Wikipedia (meist für Abbildungen):
	- de.wikipedia.org/wiki/Universal\_Time
	- de.wikipedia.org/wiki/Zeitgleichung
	- de.wikipedia.org/wiki/Atomzeit
	- [en.wikipedia.org/wiki/Time\\_zone](http://dateutil.readthedocs.io/en/stable/rrule.html)
	- en.wikipedia.org/wiki/Time\_zone
- Timezone-DB: www.iana.org/time-zones
- Korpela: Info on ISO 8601

### Literatur

#### **Python**

- docs.python.org/3/library/datetime.html
- pythonhosted.org/pytz/
- dateutil.readthedocs.io/en/stable/
- arrow.readthedocs.io/en/latest/

#### **Ergänzendes**

- Maggiolo: how-much-is-time-wrong-around-the-world
- Ronnacher, A.: Eppur si muove
- Danjou, J.: Timezones and Python

## **E N D E**

Dietmar Thaler Grazer Linuxtage 29. April 2017

glt.foehnwall.at/glt17.html